## **New customer installation**

If you are a **new CAST customer** or if you are standing up **new hardware** specifically to onboard a new Application, you can perform a **New customer installation.** The steps required are as follows:

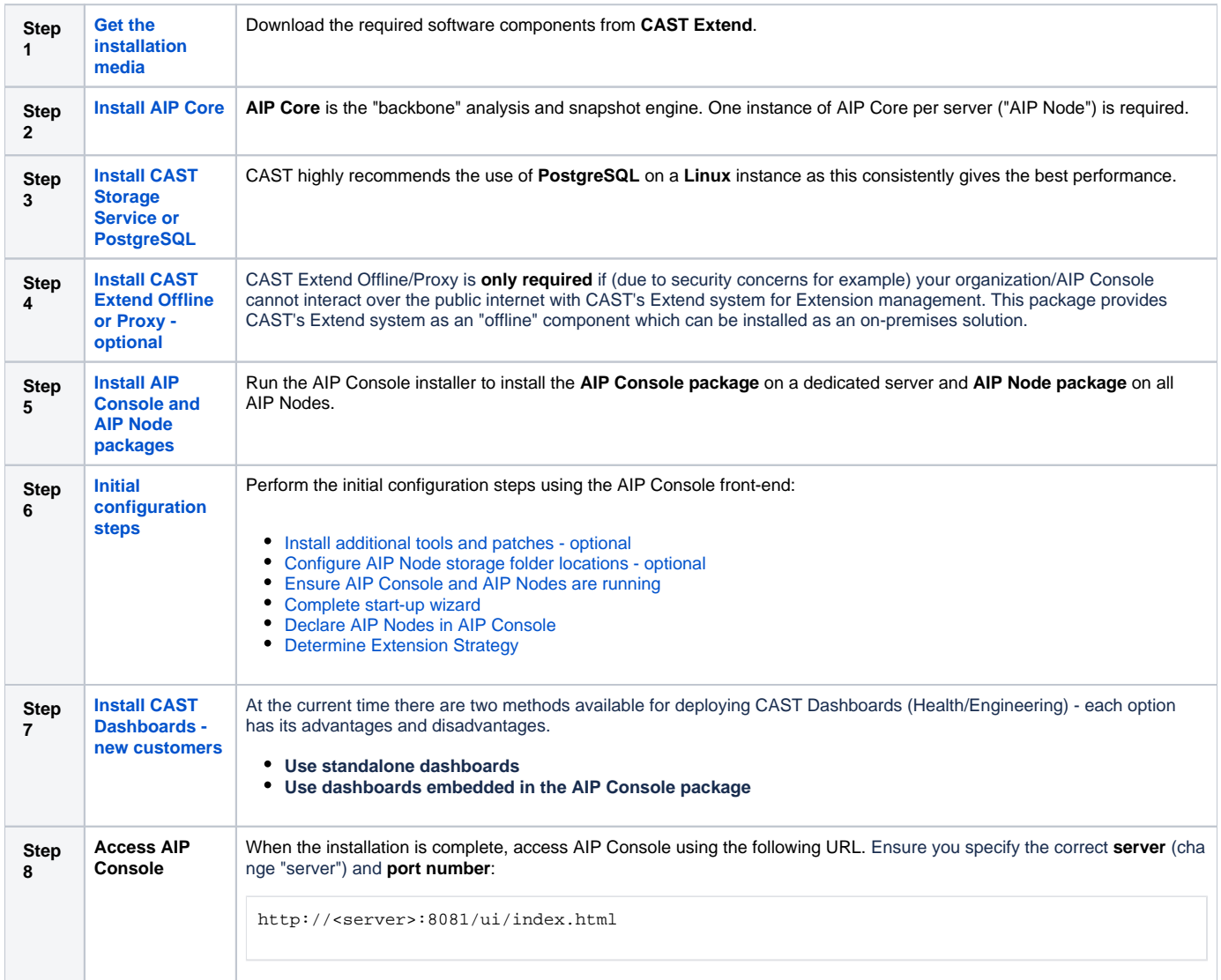